# Slate+camp

JANUARY 23, 2024 • ORLANDO, FL

### Camp Checklist

- + food + outlets 🗸
- + breaks + restrooms

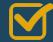

+ showcase environment

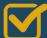

+ workshop time

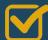

+ informative + fun!

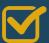

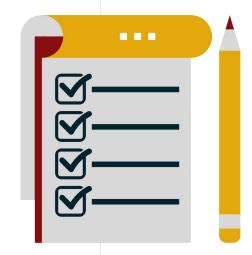

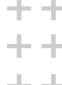

## ++++

### Agenda 9:00 - 10:30am

10:45 - 11:45am

12:00 - 1:00pm

1:00 - 1:30pm

1:30 - 2:30pm

2:45 - 3:45pm

3:45 - 4:00pm

- 1 Deliver 101
- 2 Querying with Configurable Joins
- 3 Lunch
- 4 Queries Workshop
- 5 Deliver Campaign Reporting
- 6 Enhancing your Deliver Campaigns
- 7 Wrap Up + Final Thoughts

### ① Deliver 101

## Exploration of Deliver module and building foundational knowledge.

- + Deliver tour
- + Templates
- + Methods within Deliver
- + Message mailing build
- + Recipient lists
- + Rules + populations
- + Individual mailing metrics
- + Slate Voice
- + Slate Video

## Scavenger Hunt!

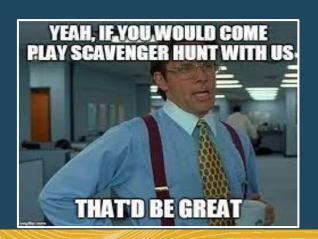

**RULES:** FIRST TO RAISE THEIR HAND AND ANSWER CORRECTLY GETS A PRIZE!

## Scavenger Hunt!

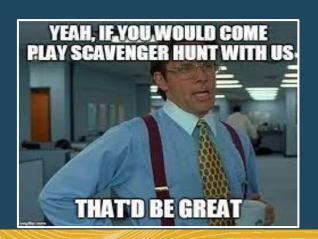

RULES: FIRST TO RAISE THEIR HAND AND ANSWER CORRECTLY GETS A PRIZE!

FIND: FIND THE MESSAGE MAILING NAMED "HTML Editor Example". WHAT DOES THE BODY CONTENT SAY?

## ② Querying with Configurable Joins

### Laying the groundwork to build successful Deliver queries.

- + **Oueries 101**
- + Module tour
- + Direct filters + exports
- + Extended filters + exports
- + Global joins versus subqueries
- + Deliver queries
- + Bonus content:
  - SMS staff assigned
  - Related-relations

#### CARNEGIE

| 1 th O1 D 0 440 | on Table  |
|-----------------|-----------|
|                 | ani izine |
|                 |           |

| UID | First  | Last       | Email                       |  |  |  |  |
|-----|--------|------------|-----------------------------|--|--|--|--|
| 123 | Albert | Camus      | weareallstrangers@gmail.com |  |  |  |  |
| 456 | Fyodor | Dostoevsky | unnamednarrator@hotmail.com |  |  |  |  |
| 789 | Herman | Melville   | fomowhale@gmail.com         |  |  |  |  |
| 100 | J.D.   | Salinger   | phonies@yahoo.com           |  |  |  |  |

#### CARNEGIE

| TADI | E #01        | Person | Tabla |
|------|--------------|--------|-------|
| LADI | 7 DA ## U.A. | Person | rame  |

| UID | First  | Last       | Email                       |
|-----|--------|------------|-----------------------------|
| 123 | Albert | Camus      | weareallstrangers@gmail.com |
| 456 | Fyodor | Dostoevsky | unnamednarrator@hotmail.com |
| 789 | Herman | Melville   | fomowhale@gmail.com         |
| 100 | J.D.   | Salinger   | phonies@yahoo.com           |

#### TABLE #02 Application Table

| UID | AUID | App Date   | Interest     |
|-----|------|------------|--------------|
| 123 | 505  | 4/15/2022  | French       |
| 456 | 404  | 12/31/2021 | Russian      |
| 789 | 303  | 11/1/2021  | English Lang |
| 100 | 202  | 1/1/2022   | English Lit  |

#### TABLE #01 Person Table Email UID First Last 123 Albert Camus weareallstrangers@gmail.com 456 Fyodor Dostoevsky unnamednarrator@hotmail.com Melville 789 fomowhale@gmail.com Herman 100 J.D. Salinger phonies@yahoo.com

#### TABLE #02 Application Table

| UID | AUID | App Date   | Interest     |
|-----|------|------------|--------------|
| 123 | 505  | 4/15/2022  | French       |
| 456 | 404  | 12/31/2021 | Russian      |
| 789 | 303  | 11/1/2021  | English Lang |
| 100 | 202  | 1/1/2022   | English Lit  |

#### TABLE #03 Recommendation Table

| AUID | Rec Name            | Rec Email                   |
|------|---------------------|-----------------------------|
| 505  | Franz Kafka         | whoframedjosefk@gmail.com   |
| 404  | Mikhail Lermontov   | hero@gmail.com              |
| 303  | Nathaniel Hawthorne | myscarletletter@hotmail.com |
| 202  | F. Scott Fitzgerald | newegg@gmail.com            |

#### TABLE #01 Person Table Last Email UID First 123 Albert Camus weareallstrangers@gmail.com 456 Fyodor Dostoevsky unnamednarrator@hotmail.com Melville fomowhale@gmail.com 789 Herman 100 J.D. Salinger phonies@yahoo.com

#### TABLE #02 Application Table

| UID | AUID | App Date   | Interest     |
|-----|------|------------|--------------|
| 123 | 505  | 4/15/2022  | French       |
| 456 | 404  | 12/31/2021 | Russian      |
| 789 | 303  | 11/1/2021  | English Lang |
| 100 | 202  | 1/1/2022   | English Lit  |

#### TABLE #03 Recommendation Table

| AUID | Rec Name            | Rec Email                   |
|------|---------------------|-----------------------------|
| 505  | Franz Kafka         | whoframedjosefk@gmail.com   |
| 404  | Mikhail Lermontov   | hero@gmail.com              |
| 303  | Nathaniel Hawthorne | myscarletletter@hotmail.com |
| 202  | F. Scott Fitzgerald | newegg@gmail.com            |

| UID | First  | Last       | Email                       | $\textbf{UID} \rightarrow \textbf{UID-AUID} \rightarrow \textbf{AUID}$ | AUID | Rec Name            | Rec Email                   |  |
|-----|--------|------------|-----------------------------|------------------------------------------------------------------------|------|---------------------|-----------------------------|--|
| 123 | Albert | Camus      | weareallstrangers@gmail.com | 123 → 123-505 → 505                                                    | 505  | Franz Kafka         | whoframedjosefk@gmail.com   |  |
| 456 | Fyodor | Dostoevsky | unnamednarrator@hotmail.com | 456 → 456-404 → 404                                                    | 404  | Mikhail Lermontov   | hero@gmail.com              |  |
| 789 | Herman | Melville   | fomowhale@gmail.com         | 789 → 789-303 → 303                                                    | 303  | Nathaniel Hawthorne | myscarletletter@hotmail.com |  |
| 100 | J.D.   | Salinger   | phonies@yahoo.com           | 100 → 100-202 → 202                                                    | 202  | F. Scott Fitzgerald | newegg@gmail.com            |  |

### **4** Queries Workshop

### Let's flex those query muscles.

- + Beginner
- + Intermediate
- + Advanced

#### Beginner

A: Create a quick query to find people who have an email address that exists. Pull exports of First Name, Preferred, Last Name, Mobile, Email.

B: **Create a quick query** to find all Fall 2024 inquiries with a person major interest of Literature. **Pull exports** of Name, Staff Assigned, and Student Type.

#### Intermediate

A: Create a quick query on the person base and join to an address table to find all records with rank 2 addresses in Michigan. Pull exports of Name, City, Email, and Person Status.

B: Create a quick query for Fall 2024 applicants with a mobile phone number that exists with a Rank 1 address in the United States. Pull exports of Name and Mobile Phone Number.

#### **Advanced**

A: **Create a quick query** for parents of students on Day 1 in the Camp Carnegie Senior Search population. **Pull exports** of Relation First and Last Name, Relation Email, Person Name, Person Entry Term.

B: **Create a quick query** for a postcard send to students whose first-ranked mailing address is in Tennessee. Our VP has also asked that this mailing only go to students who are part of the Undergraduate STEM population. How many students will be on the list? Pull their necessary address information.

### © Deliver Campaign Reporting

### Build basic and enhanced reporting.

- + Performance + Funnel
- + Ping + UTM
- + Search + Source Conversion
- + When to Send

#### **Email Performance**

|                                                                 |       |              | (1)           |           |            | (0.000)            |
|-----------------------------------------------------------------|-------|--------------|---------------|-----------|------------|--------------------|
| Metric                                                          | Total | Unique Opens | Unique Clicks | Open Rate | Click Rate | Click to Open Rate |
| / Academic Category                                             |       |              |               |           |            | 15                 |
| #02 Yield - Check off your Warrior next steps ✔️                | 7848  | 5177         | 496           | 66%       | 6.3%       | 9.6%               |
| #03 Yield - Get to know our faculty, {{Person-Preferred}}       | 7479  | 4692         | 75            | 62.7%     | 1%         | 1.6%               |
| #04 Yield - Opportunity is waiting, {{Person-Preferred}}!       | 7198  | 4579         | 154           | 63.6%     | 2.1%       | 3.4%               |
| #05 Yield - Your Fall 2023 Bucket List                          | 6931  | 4222         | 142           | 60.9%     | 2%         | 3.4%               |
| #06 Yield - Lock in your financial aid, {{Person-Preferred}}    | 6598  | 4254         | 365           | 64.5%     | 5.5%       | 8.6%               |
| College of Education                                            | 389   | 216          | 11            | 55.5%     | 2.8%       | 5.1%               |
| College of Engineering                                          | 1164  | 746          | 72            | 64.1%     | 6.2%       | 9.7%               |
| College of Fine, Performing & Communication Arts                | 424   | 276          | 14            | 65.1%     | 3.3%       | 5.1%               |
| College of Liberal Arts and Sciences                            | 2561  | 1702         | 166           | 66.5%     | 6.5%       | 9.8%               |
| Mike Ilitch School of Business                                  | 718   | 466          | 34            | 64.9%     | 4.7%       | 7.3%               |
| School of Social Work                                           | 47    | 29           | 4             | 61.7%     | 8.5%       | 13.8%              |
| #07 Yield - How will you spend your free time? ⏰                | 5885  | 3518         | 25            | 59.8%     | .4%        | .7%                |
| #08 Yield - Opportunity is waiting, {{Person-Preferred}}!       | 5730  | 3268         | 21            | 57%       | .4%        | .6%                |
| #09 Yield - Check out our WSU students in the news!             | 5643  | 3198         | 12            | 56.7%     | .2%        | .4%                |
| #10 Yield - Here's what to expect, {{Person-Preferred}}         | 5516  | 3201         | 46            | 58%       | .8%        | 1.4%               |
| #11 Yield - We've got your back, {{Person-Preferred}}           | 5441  | 3093         | 21            | 56.8%     | .4%        | .7%                |
| #12 Yield - Ready to take the final step, {{Person-Preferred}}? | 5340  | 3039         | 194           | 56.9%     | 3.6%       | 6.4%               |
| #13 Yield - Need a reason to make things official? ✔️           | 5220  | 3091         | 20            | 59.2%     | .4%        | .6%                |
| Total                                                           | 83158 | 51567        | 2844          | 62%       | 3.4%       | 5.5%               |

#### **Email Conversion Funnel**

|               |           |           | Applications | Applications |           |          |           |                  | Conversion Rates |          |         |         |          |            |           |
|---------------|-----------|-----------|--------------|--------------|-----------|----------|-----------|------------------|------------------|----------|---------|---------|----------|------------|-----------|
| Metric        | Prospects | Inquiries | Created      | Submitted    | Completed | Accepted | Deposited | Net Depo         | Inquiry          | App Crea | App Sub | App Com | Accept R | Yield Rate | Melt Rate |
| 2024 Campaign |           |           |              |              |           |          |           |                  |                  |          |         |         |          |            |           |
| Senior Sear   | 515,392   | 7,816     | 2,135        | 2,016        | 1,779     | 1,682    | 46        | 46               | 1.52%            | .41%     | 94.43%  | 88.24%  | 94.55%   | 2.73%      | .00%      |
|               |           |           | Applications | Applications |           |          |           | Conversion Rates |                  |          |         |         |          |            |           |
| Metric        | Prospects | Inquiries | Created      | Submitted    | Completed | Accepted | Deposited | Net Depo         | Inquiry          | App Crea | App Sub | App Com | Accept R | Yield Rate | Melt Rate |
| 2023 Campaign |           |           |              |              |           |          |           |                  |                  |          |         |         |          |            |           |
| Senior Sear   | 337,296   | 4,274     | 1,381        | 1,281        | 1,042     | 946      | 43        | 43               | 1.27%            | .41%     | 92.76%  | 81.34%  | 90.79%   | 4.55%      | .00%      |
|               |           |           |              |              |           |          |           |                  |                  |          |         |         |          |            |           |

#### Form Submissions per Email

| Metric                     | Form Submissions |
|----------------------------|------------------|
|                            |                  |
| landing-page-responsive-01 | 15               |
| landing-page-rsp-02        | 29               |
| senior-search-01           | 29               |
| senior-search-02           | 55               |
| senior-search-04           | 2                |
| senior-search-05           | 1                |
| senior-search-06           | 18               |
| senior-search-07           | 14               |
| senior-search-09           | 5                |
| senior-search-11           | 5                |
| Total                      | 173              |
|                            |                  |

#### Ping Hits per Campaign

| Metric                 | Matched | Unmatched | Total |
|------------------------|---------|-----------|-------|
| Landing Page Ping Hits | 62      | 120       | 182   |
|                        |         |           |       |

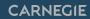

| Metric            | Average Emails Received |  |  |
|-------------------|-------------------------|--|--|
| All Senior Search | 6                       |  |  |
| Metric            | Average Emails Received |  |  |
| All App Gen       | 6                       |  |  |
| Metric            | Average Emails Received |  |  |
| All Yield         | 3                       |  |  |

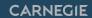

|               | Total Unique Opens |       | Unique Clicks |       |       |   |
|---------------|--------------------|-------|---------------|-------|-------|---|
| Metric        | Sent               | Count | Rate          | Count | Rate  |   |
| Time          |                    |       |               |       |       | 围 |
| 1 - Sunday    | 3                  | 2     | 66.7%         |       | .0%   |   |
| 2 - Monday    | 1882               | 616   | 32.7%         | 96    | 5.1%  |   |
| 3 - Tuesday   | 5                  |       | .0%           |       | .0%   |   |
| 4 - Wednesday | 434                |       | .0%           |       | .0%   |   |
| 5 - Thursday  | 112                | 74    | 66.1%         | 18    | 16.1% |   |
| 6 - Friday    | 233                | 94    | 40.3%         | 17    | 7.3%  |   |
| 7 - Saturday  | 7                  | 7     | 100.0%        | 2     | 28.6% |   |

## Scavenger Hunt!

**RULES:** FIRST TO RAISE THEIR HAND AND ANSWER CORRECTLY GETS A PRIZE!

## Scavenger Hunt!

**RULES:** FIRST TO RAISE THEIR HAND AND ANSWER CORRECTLY GETS A PRIZE!

FIND: WHAT IS THE FIRST AND LAST NAME OF THE ONLY INDIVIDUAL WHO OPENED A MAILING SENT FROM

THE UNDERGRADUATE / RECRUITMENT CYCLE FOLDER?

## 6 Enhancing your Deliver Campaigns

### Take your campaigns to the next level.

- + UTM codes
- + Accessibility tips
- + Form pre-population
- + Liquid markup
- + Content blocks
- + HTML quick wins

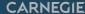

## Tiny Training Raffle!

RULES: JUST YOUR STANDARD RAFFLE RULES; IF THE SPINNER LANDS ON YOUR NAME THEN YOU WIN!

#### CARNEGIE

### Thank You!

CarnegieHigherEd.com

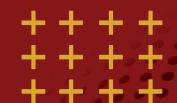